*Steady State Heat Conduction with Heat Generation Formulas...* 1/7

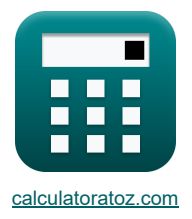

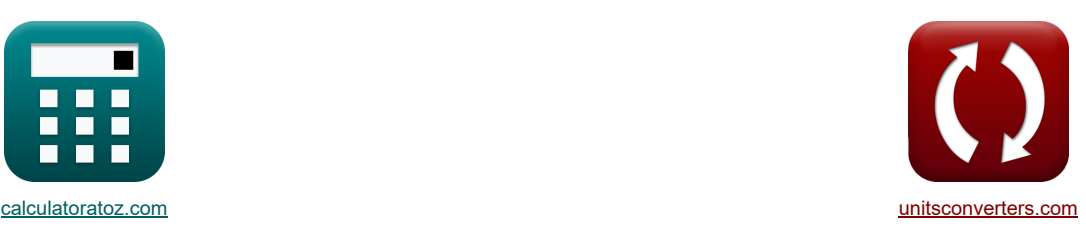

# **Condução de calor em estado estacionário com geração de calor Fórmulas**

Exemplos!

[Calculadoras!](https://www.calculatoratoz.com/pt) [Conversões!](https://www.unitsconverters.com/pt)

marca páginas **[calculatoratoz.com](https://www.calculatoratoz.com/pt)**, **[unitsconverters.com](https://www.unitsconverters.com/pt)**

Maior cobertura de calculadoras e crescente - **30.000+ calculadoras!**

Calcular com uma unidade diferente para cada variável - **Conversão de unidade embutida!**

Coleção mais ampla de medidas e unidades - **250+ medições!**

Sinta-se à vontade para COMPARTILHAR este documento com seus amigos!

*[Por favor, deixe seu feedback aqui...](https://docs.google.com/forms/d/e/1FAIpQLSf4b4wDgl-KBPJGChMJCxFlqrHvFdmw4Z8WHDP7MoWEdk8QOw/viewform?usp=pp_url&entry.1491156970=Condu%C3%A7%C3%A3o%20de%20calor%20em%20estado%20estacion%C3%A1rio%20com%20gera%C3%A7%C3%A3o%20de%20calor%20F%C3%B3rmulas)*

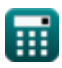

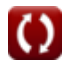

#### **Lista de 14 Condução de calor em estado estacionário com geração de calor Fórmulas**

### **Condução de calor em estado estacionário com geração de calor**

1) Localização da temperatura máxima na parede plana com condições de contorno simétrico (3)  
\n(a) 6.300952m = 
$$
\frac{12.601905m}{2}
$$
  
\n2) Temperatura da Superficie do Cilindro Sólido Inerso em Fluido (5)  
\n(a) 273K = 11K +  $\frac{100W/m^3 \cdot 9.61428m}{2 \cdot 1.834786W/m^3 K}$   
\n3) Temperatura dentro da esfera oca em determinado raio entre os raios intermo e externo (5)  
\n(a) 160K =  $273K + \frac{100W/m^3 \cdot 9.61428m}{6 \cdot 10.18W/m^3 K}$   
\n(b) 460K =  $273K + \frac{100W/m^3}{6 \cdot 10.18W/(m^4 K)}$   $\cdot \left(\frac{1}{2m} - \frac{1}{r}\right)$   
\n(c) 460K =  $273K + \frac{100W/m^3}{6 \cdot 10.18W/(m^4 K)}$   $\cdot \left(\frac{(2m)^2 - (4m)^2}{4 \cdot 10.18W/(m^3 K)}$   $\cdot \left(\frac{1}{2m} - \frac{1}{4m}\right)\right)$   
\n4) Temperatura dentro da esfera sólida em determinado raio (5)  
\n6) 473.8049K =  $273K + \frac{100W/m^3}{6 \cdot 10.18W/(m^4 K)}$   $\cdot \left(\frac{(11.775042m)^2 - (4m)^2}{4 \cdot 10.18W/(m^8 K)}$   
\n5) Temperatura dentro da parede plana em determinada espessura x com condições de contorno simétrico (5)  
\n6) 11 =  $-\frac{q_G \cdot b^2}{2 \cdot k} \cdot \left(\frac{x}{b} - \left(\frac{x}{b}\right)^2\right) + T_1$   
\n6) 130.3241K =  $-\frac{100W/m^3 \cdot (12.601905m)^2}{2 \cdot 10.18W/(m^4 K)}$   $\cdot \left(\frac{4.266748m}{12.601905m} - \left(\frac{4.266748m}{12.601905m}\right)^2\$ 

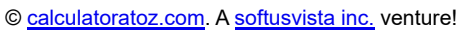

扁

O

*Steady State Heat Conduction with Heat Generation Formulas...* 3/7

**6) Temperatura dentro do cilindro oco em determinado raio entre o raio interno e o externo** 

$$
\mathbf{r} = \frac{q_G}{4 \cdot k} \cdot \left(r_o^2 - r^2\right) + T_o + \frac{\ln\left(\frac{r}{r_o}\right)}{\ln\left(\frac{r_o}{r_i}\right)} \cdot \left(\frac{q_G}{4 \cdot k} \cdot \left(r_o^2 - r_i^2\right) + \left(T_o - T_i\right)\right)
$$

**[Abrir Calculadora](https://www.calculatoratoz.com/pt/temperature-inside-hollow-cylinder-at-given-radius-between-inner-and-outer-radius-calculator/Calc-30623)** 

$$
460K = \frac{100W/m^3}{4 \cdot 10.18W/(m*K)} \cdot \left( (30.18263m)^2 - (4m)^2 \right) + 300K + \frac{\ln\left(\frac{4m}{30.18263m}\right)}{\ln\left(\frac{30.18263m}{2.5m}\right)} \cdot \left( \frac{100W/m^3}{4 \cdot 10.18W/(m*K)} \cdot \left( (30.18263m)^2 - (4m)^2 \right) \right)
$$
\n7) Temperaturea Dentro do Cilindro Sólido em determinado Raio C

$$
\mathbf{r} = \frac{q_G}{4 \cdot k} \cdot (R_{cy}^2 - r^2) + T_w
$$
\n
$$
\mathbf{r} = \frac{100W/m^3}{4 \cdot 10.18W/(m^*K)} \cdot \left( (9.61428m)^2 - (4m)^2 \right) + 273K
$$
\n(Abrir Calculadora C)

**8) Temperatura dentro do cilindro sólido em determinado raio imerso em fluido**

$$
\alpha\boxed{t=\frac{q_G}{4\cdot k}\cdot\left(R_{cy}^2-r^2\right)+T_{\infty}+\frac{q_G\cdot R_{cy}}{2\cdot h_c}}
$$

$$
\text{ex}\left[460.7073\mathrm{K}=\frac{100\mathrm{W/m^3}}{4\cdot 10.18\mathrm{W/(m^*K)}}\cdot\left((9.61428\mathrm{m})^2-(4\mathrm{m})^2\right)+11\mathrm{K}+\frac{100\mathrm{W/m^3}\cdot 9.61428\mathrm{m}}{2\cdot 1.834786\mathrm{W/m^2^*K}}\right]
$$

**9) Temperatura em uma determinada espessura x dentro da parede plana cercada por fluido** 

$$
\textbf{K}\boxed{T = \frac{q_G}{8 \cdot k} \cdot \big(b^2 - 4 \cdot x^2\big) + \frac{q_G \cdot b}{2 \cdot h_c} + T_{\infty}}
$$

$$
\texttt{ex}\left[460K=\frac{100 W/m^3}{8 \cdot 10.18 W/(m^*K)} \cdot \left( \left(12.601905 m\right)^2-4 \cdot \left(4.266748 m\right)^2 \right) + \frac{100 W/m^3 \cdot 12.601905 m}{2 \cdot 1.834786 W/m^{2*}K} + 11 K \right]
$$

**10) Temperatura Máxima Dentro de Cilindro Sólido Imerso em Fluido** 

**[Abrir Calculadora](https://www.calculatoratoz.com/pt/maximum-temperature-inside-solid-cylinder-immersed-in-fluid-calculator/Calc-30606)** 

**[Abrir Calculadora](https://www.calculatoratoz.com/pt/temperature-at-given-thickness-x-inside-plane-wall-surrounded-by-fluid-calculator/Calc-30567)** 

**[Abrir Calculadora](https://www.calculatoratoz.com/pt/temperature-inside-solid-cylinder-at-given-radius-immersed-in-fluid-calculator/Calc-30560)** 

$$
\boxed{\textbf{r}_{\text{max}} = T_{\infty} + \frac{q_{G} \cdot R_{cy} \cdot \left(2 + \frac{h_{c} \cdot R_{cy}}{k}\right)}{4 \cdot h_{c}}\textbf{N}_{\text{max}} = 11K + \frac{100W/m^{3} \cdot 9.61428m \cdot \left(2 + \frac{1.834786W/m^{3*}K \cdot 9.61428m}{10.18W/(m^{3}K)}\right)}{4 \cdot 1.834786W/m^{2*}K}}
$$

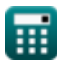

**ex**

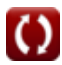

*Steady State Heat Conduction with Heat Generation Formulas...* 4/7

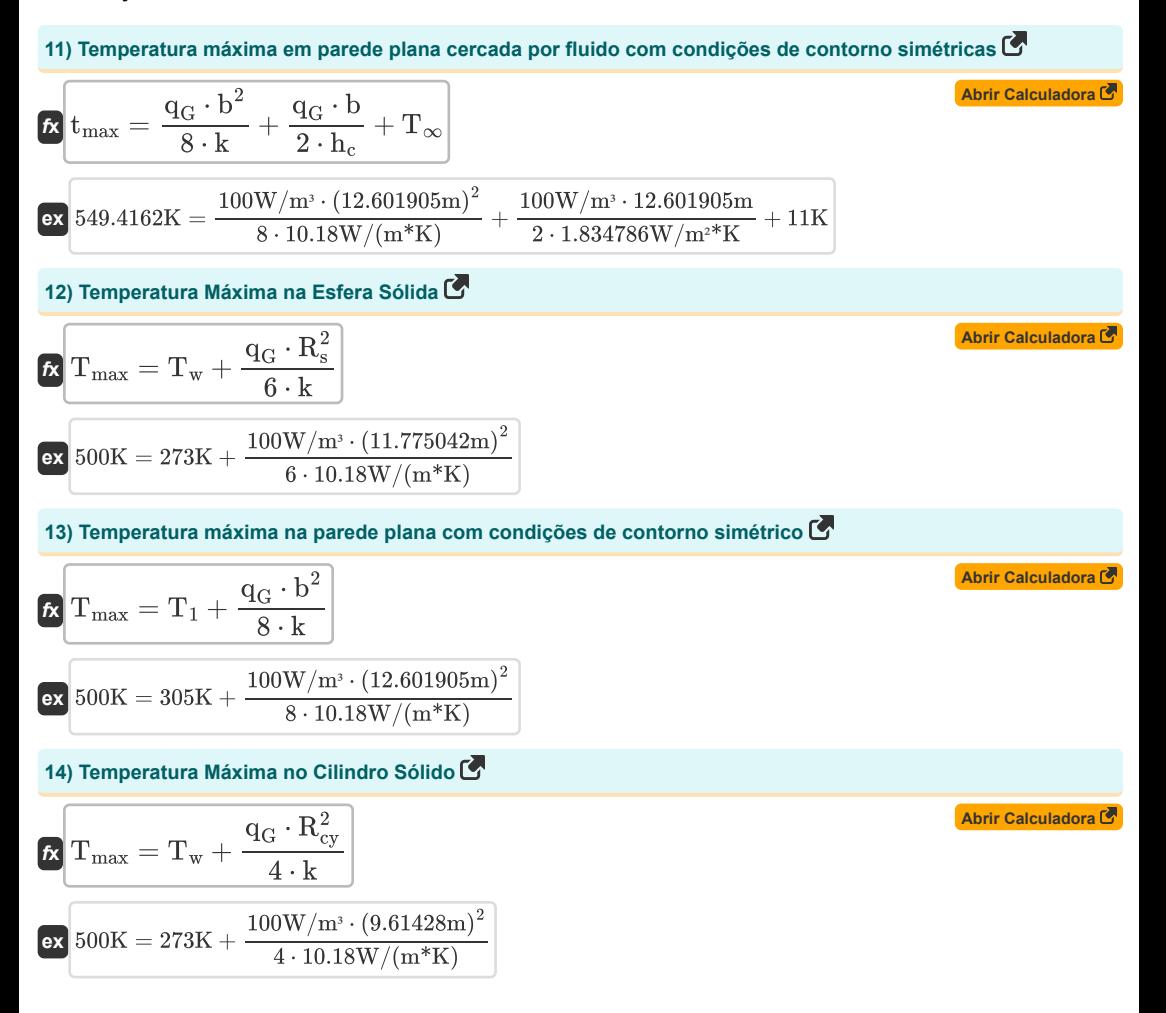

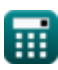

#### **Variáveis Usadas**

- **b** Espessura da parede *(Metro)*
- **h<sup>c</sup>** Coeficiente de transferência de calor por convecção *(Watt por metro quadrado por Kelvin)*
- **k** Condutividade térmica *(Watt por Metro por K)*
- **q<sup>G</sup>** Geração de calor interno *(Watt por metro cúbico)*
- **r** Raio *(Metro)*
- **r<sup>1</sup>** Raio Interno da Esfera *(Metro)*
- **r<sup>2</sup>** Raio Externo da Esfera *(Metro)*
- **Rcy** Raio do Cilindro *(Metro)*
- **r<sup>i</sup>** Raio Interno do Cilindro *(Metro)*
- **r<sup>o</sup>** Raio Externo do Cilindro *(Metro)*
- **R<sup>s</sup>** Raio da Esfera *(Metro)*
- **t** Cilindro Sólido de Temperatura *(Kelvin)*
- **T** Temperatura *(Kelvin)*
- **t<sup>1</sup>** Temperatura 1 *(Kelvin)*
- **T<sup>1</sup>** Temperatura da superfície *(Kelvin)*
- **t<sup>2</sup>** Temperatura 2 *(Kelvin)*
- **T<sup>∞</sup>** Temperatura do Fluido *(Kelvin)*
- **T<sup>i</sup>** Temperatura da superfície interna *(Kelvin)*
- **tmax** Temperatura Máxima da Parede Lisa *(Kelvin)*
- **Tmax** Temperatura máxima *(Kelvin)*
- **T<sup>o</sup>** Temperatura da superfície externa *(Kelvin)*
- **T<sup>w</sup>** Temperatura da superfície da parede *(Kelvin)*
- **x** Grossura *(Metro)*
- **X** Localização da temperatura máxima *(Metro)*

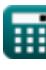

## **Constantes, Funções, Medidas usadas**

- Função: **ln**, ln(Number) *O logaritmo natural, também conhecido como logaritmo de base e, é a função inversa da função exponencial natural.*
- Medição: **Comprimento** in Metro (m) *Comprimento Conversão de unidades*
- Medição: **Temperatura** in Kelvin (K) *Temperatura Conversão de unidades*
- Medição: **Condutividade térmica** in Watt por Metro por K (W/(m\*K)) *Condutividade térmica Conversão de unidades*
- Medição: **Coeficiente de transferência de calor** in Watt por metro quadrado por Kelvin (W/m²\*K) *Coeficiente de transferência de calor Conversão de unidades*
- Medição: **Densidade de potência** in Watt por metro cúbico (W/m³) *Densidade de potência Conversão de unidades*

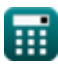

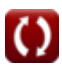

*Steady State Heat Conduction with Heat Generation Formulas...* 7/7

## **Verifique outras listas de fórmulas**

- **Condução em Cilindro Fórmulas**
- **Condução em Parede Plana Fórmulas**
- **Condução na Esfera Fórmulas**
- **Fatores de Forma de Condução para Diferentes Configurações Fórmulas**
- **Outras formas Fórmulas**
- **Condução de calor em estado estacionário com geração de calor Fórmulas**
- **Condução Transiente de Calor Fórmulas**

Sinta-se à vontade para COMPARTILHAR este documento com seus amigos!

#### **PDF Disponível em**

[English](https://www.calculatoratoz.com/PDF/Nodes/7308/Steady-state-heat-conduction-with-heat-generation-Formulas_en.PDF) [Spanish](https://www.calculatoratoz.com/PDF/Nodes/7308/Steady-state-heat-conduction-with-heat-generation-Formulas_es.PDF) [French](https://www.calculatoratoz.com/PDF/Nodes/7308/Steady-state-heat-conduction-with-heat-generation-Formulas_fr.PDF) [German](https://www.calculatoratoz.com/PDF/Nodes/7308/Steady-state-heat-conduction-with-heat-generation-Formulas_de.PDF) [Russian](https://www.calculatoratoz.com/PDF/Nodes/7308/Steady-state-heat-conduction-with-heat-generation-Formulas_ru.PDF) [Italian](https://www.calculatoratoz.com/PDF/Nodes/7308/Steady-state-heat-conduction-with-heat-generation-Formulas_it.PDF) [Portuguese](https://www.calculatoratoz.com/PDF/Nodes/7308/Steady-state-heat-conduction-with-heat-generation-Formulas_pt.PDF) [Polish](https://www.calculatoratoz.com/PDF/Nodes/7308/Steady-state-heat-conduction-with-heat-generation-Formulas_pl.PDF) [Dutch](https://www.calculatoratoz.com/PDF/Nodes/7308/Steady-state-heat-conduction-with-heat-generation-Formulas_nl.PDF)

*4/24/2024 | 3:44:42 PM UTC [Por favor, deixe seu feedback aqui...](https://docs.google.com/forms/d/e/1FAIpQLSf4b4wDgl-KBPJGChMJCxFlqrHvFdmw4Z8WHDP7MoWEdk8QOw/viewform?usp=pp_url&entry.1491156970=Condu%C3%A7%C3%A3o%20de%20calor%20em%20estado%20estacion%C3%A1rio%20com%20gera%C3%A7%C3%A3o%20de%20calor%20F%C3%B3rmulas)*

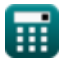

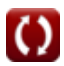